# **sphinxcontrib-opendataservices**

**Open Data Services**

**May 11, 2021**

# **CONTENTS**

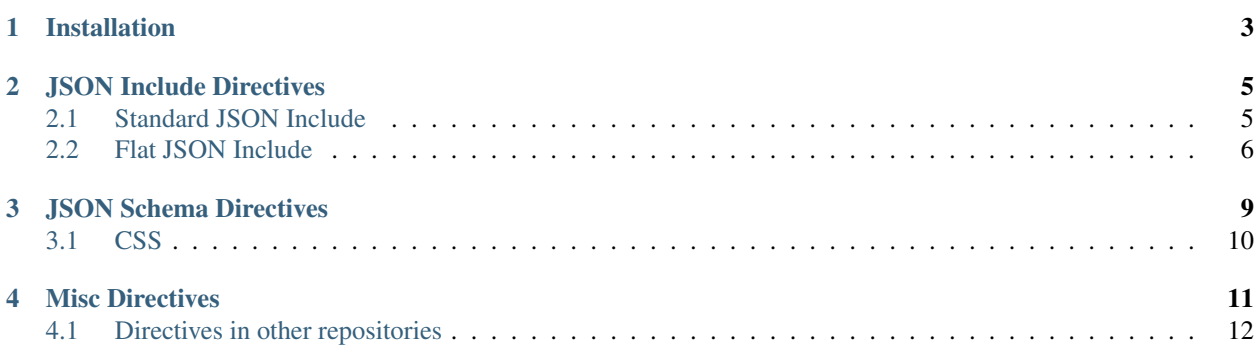

Open Data Services' Sphinx directives.

**ONE**

# **INSTALLATION**

<span id="page-6-0"></span>Add this line to your requirements.txt:

-e git+https://github.com/OpenDataServices/sphinxcontrib-opendataservices. ˓<sup>→</sup>git@23ce17656feaa237584af8822bd57ac39b498f93#egg=sphinxcontrib-opendataservices

Then run pip install -r requirements.txt.

Edit your doc's conf.py and add sphinxcontrib.opendataservices to the extensions array.

e.g.

extensions = ['sphinxcontrib.opendataservices']

# **JSON INCLUDE DIRECTIVES**

# <span id="page-8-1"></span><span id="page-8-0"></span>**2.1 Standard JSON Include**

```
.. rst:directive:: jsoninclude
    .. markdown::
        Include a section of a JSON file, given a [jsonpointer](https://tools.ietf.
˓→org/html/rfc6901).
        e.g. using [this json file](_static/example.json):
    ..
        .. literal-and-parsed-markdown::
            ```eval_rst
            .. jsoninclude:: _static/example.json
                :jsonpointer: /a/0/b
                :expand: e
            \mathbb{R}^{\mathbb{Z}}The ``expand`` option is needed to expand a list when the json is folded by,
˓→javascript. For more info see :ref:`jsoninclude_javascript` below.
    ``exclude`` option:
        .. literal-and-parsed-markdown::
            ```eval_rst
            .. jsoninclude:: _static/example.json
                :jsonpointer: /a/0/b
                :exclude: e,g
            \ddotsc``include_only`` option:
        .. literal-and-parsed-markdown::
            ```eval_rst
            .. jsoninclude:: _static/example.json
                :jsonpointer: /a/0/b
```

```
:include_only: e,g
                   :expand: e
              \sum_{i=1}^{n}.. _jsoninclude_javascript:
```
#### **2.1.1 Javascript**

To fold the JSON with javascript, you need to include the following files:

- [renderjson.css](https://github.com/OpenDataServices/sphinxcontrib-opendataservices/blob/master/docs/_static/renderjson.css)
- [renderjson.js](https://github.com/OpenDataServices/sphinxcontrib-opendataservices/blob/master/docs/_static/renderjson.js)
- [json-example-format.js](https://github.com/OpenDataServices/sphinxcontrib-opendataservices/blob/master/docs/_static/json-example-format.js)

You need to add the files to a \_static folder within your docs, and then add the following to \_templates/ layout.html.

```
{% extends "!layout.html" %}
{% set css_files = css_files + ["_static/renderjson.css"] %}
{% set script_files = script_files + ["_static/renderjson.js", "_static/json-example-
˓→format.js"] %}
```
The option expand can be used to control which lists are expanded initially. The option title can be used to give the json include a title; only one of consecutive includes will be shown, with a select box to switch:

```
.. literal-and-parsed-markdown::
    ```eval_rst
    .. jsoninclude:: _static/example.json
        :jsonpointer:
        :title: collapsed
    .. jsoninclude:: _static/example.json
        :jsonpointer:
        :expand: a,b,e,h
        :title: expanded
    \sum_{i=1}^{n}
```
# <span id="page-9-0"></span>**2.2 Flat JSON Include**

```
.. rst:directive:: jsoninclude-flat
    .. markdown::
       Include a section of a JSON file, **flattened into a table representation**,
˓→given a [jsonpointer](https://tools.ietf.org/html/rfc6901).
       Examples, using [this json file](_static/example.json):
```

```
..
    .. literal-and-parsed-markdown::
        ```eval_rst
        .. jsoninclude-flat:: _static/example.json
             :jsonpointer: /a/0/b
         \sum_{i=1}^{n}``recursive`` (include nested dicts and lists):
    .. literal-and-parsed-markdown::
        ```eval_rst
        .. jsoninclude-flat:: _static/example.json
            :jsonpointer: /a/0/b
            :recursive:
        \ddotscList of items directly under the json pointer:
    .. literal-and-parsed-markdown::
        ```eval_rst
        .. jsoninclude-flat:: _static/example.json
             :jsonpointer: /h
         \sum_{i=1}^{n}Remove part of the path from the headings uwsing ``ignore_path``:
    .. literal-and-parsed-markdown::
        ```eval_rst
        .. jsoninclude-flat:: _static/example.json
            :jsonpointer: /a/0/b
            :ignore_path: /a/0/b/
        \sqrt{2}``jsoninclude-flat`` also has the options ``exclude`` and ``include_only``, the
same as for ``jsoninclude`` (see above).
```
## **THREE**

# **JSON SCHEMA DIRECTIVES**

```
.. rst:directive:: jsonschema
        .. markdown::
            The core `jsonschema` directive, mainatined in [the sphinxcontrib-
˓→jsonschema repository](https://github.com/OpenDataServices/sphinxcontrib-
˓→jsonschema).
        The exact output of this is somewhat specific to the OCDS usecases, so
        we subclass the directive to create alternatives for other data
        standards, see below.
        .. literal-and-parsed-markdown::
            ```eval_rst
            .. jsonschema:: _static/example_schema.json
             \sum_{i=1}^{n}.. rst:directive:: jsonschema-titles
    Display titles, but not field names.
    Currently only used for 360Giving.
        .. literal-and-parsed-markdown::
            ```eval_rst
            .. jsonschema-titles:: _static/example_schema.json
             \sum_{i=1}^{n}.. literal-and-parsed-markdown::
            ```eval_rst
            .. jsonschema-titles:: _static/example_schema.json
                :child: subthings
             \mathbb{R}^{\mathbb{Z}}.. rst:directive:: jsonschema-title-fieldname-map
    Display the mapping between titles and field names.
    Currently only used for 360Giving.
```

```
.. literal-and-parsed-markdown::
            ```eval_rst
             .. jsonschema-title-fieldname-map:: _static/example_schema.json
             \sum_{i=1}^{n}.. rst:directive:: jsonschema-array
    Handle a jsonschema where the top element is an array. Don't display titles
    in the table.
    Currently only used for OpenReferral.
        .. literal-and-parsed-markdown::
            ```eval_rst
             .. jsonschema-array:: _static/example_schema_array.json
             \sum_{i=1}^{n}
```
# <span id="page-13-0"></span>**3.1 CSS**

To display the tables better, add this css to your site: [jsonschema.css.](https://github.com/OpenDataServices/sphinxcontrib-opendataservices/blob/master/docs/_static/jsonschema.css) You need to add the file to a \_static folder within your docs, and then add the following to \_templates/layout.html.

```
{% extends "!layout.html" %}
{% set css_files = css_files + ["_static/jsonschema.css"] %}
```
## **FOUR**

# **MISC DIRECTIVES**

```
.. rst:directive:: csv-table-no-translate
    .. markdown::
       Like
       [csv-table](http://docutils.sourceforge.net/docs/ref/rst/directives.html#csv-
˓→table),
        but the text inside the table is not translated. Useful when
        translation is handled by an external process, e.g. codelists.
    | ``included_cols`` is the optional list of indices of columns to include.
    |
.. rst:directive:: markdown
   A directive that renders its contents as markdown, using Recommonmark.
        .. literal-and-parsed-markdown::
            ```eval_rst
            .. markdown::
               Some markdown [a URL](http://example.org), `single backtick literals`.
            \mathbb{R}^2This is not so useful by itself, but allows markdown to be embedded inside
   other directives, e.g.:
        .. literal-and-parsed-markdown::
            ```eval_rst
            .. admonition:: Worked example
                :class: hint
                .. markdown::
                    Some markdown [a URL](http://example.org), `single backtick
˓→literals`.
            \mathbb{R}^n.. rst:directive:: directory_list
```

```
Return a bullet list for files in a directory.
    | ``path`` is the path of the directory.
    | ``url`` is a url prefix to form the links
    \begin{array}{c} \hline \end{array}Example:
        .. literal-and-parsed-markdown::
            ```eval_rst
            .. directory_list::
                :path: exampledir
                :url: https://github.com/OpenDataServices/sphinxcontrib-
˓→opendataservices/blob/master/docs/exampledir/
            \sim \sim \sim.. rst:directive:: localization-note
  Create a note admonition that only will appear in languages that have "translated"
→it. This will not appear in the base language (normally English). If a translator
→wants to mark they have seen the message but do not want to add a note then they
→can leave a single hyphen '-'. The contents of the translation will be treated as
→markdown. The text within the directive should contain information useful for the
˓→translator and instruct what to do when they encouter this. For example::
    ```eval_rst
    .. localization-note::
      DO NOT TRANSLATE THIS MESSAGE DIRECTLY
      Instead put some language specific context as to how to interpret this page.
     Put a '-' if you do not want this note to appear in this language.
    \sum_{i=1}^{n}
```
# <span id="page-15-0"></span>**4.1 Directives in other repositories**

- [ocds\\_sphinx\\_directives](https://github.com/open-contracting/ocds_sphinx_directives) contains extensions that are specific to OCDS docs sites. Currently they all relate to extensions.
- [OpenReferral's JSON Table Schema include,](https://github.com/openreferral/specification/blob/master/docs/conf.py#L381) because this is the only docs site we maintain that uses JSON Table Schema.